# Analisis Percepatan Penjadwalan pada Proyek PLTU Palu-3 Sulawesi Tengah

Maju Sumanto Boangmanalu dan Cahyono Bintang Nurcahyo Departemen Teknik Sipil, Institut Teknologi Sepuluh Nopember (ITS) *e-mail*: bintang@ce.its.ac.id

*Abstrak***—Pelaksanaan pembangunan** *Jetty* **PLTU Palu-3 mengalami keterlambatan dimana** *progress* **kumulatif pertanggal 20 Juli 2022 yang seharusnya mencapai 16,80% hanya mencapai 13,02%. Keterlambatan terjadi karena keterlambatan kedatangan peralatan dan kerusakan peralatan saat pengerjaan. Menyikapi hal tersebut, dilakukan percepatan sehingga struktur utama** *jetty* **dapat selesai pada awal Januari 2023. Metode percepatan yang digunakan adalah metode** *Time Cost Trade Off* **(TCTO), dengan menggunakan tiga alternatif yaitu penambahan jam kerja, penambahan jumlah pekerja dan gabungan. Berdasarkan hasil analisis yang telah dilakukan, untuk alternatif penambahan jam kerja didapatkan biaya total sebesar Rp 39.342.327.088,34 dengan durasi 171 hari pengerjaan. Untuk alternatif penambahan jumlah pekerja didapatkan biaya total sebesar Rp 39.187.067.991,11 dengan durasi 167 hari pengerjaan dan untuk alternatif gabungan didapatkan biaya total sebesar Rp 39.067.164.650,87 dengan durasi 154 hari pengerjaan. Ketiga alternatif dapat memenuhi target penyelesaian yang telah ditetapkan dengan alternatif gabungan adalah yang paling optimal karena menghasilkan biaya total dan durasi yang lebih kecil dengan penyelesaian pada 21 Desember 2022.**

*Kata Kunci***— Biaya, Durasi, Percepatan, TCTO.**

## I. PENDAHULUAN

EBAGAI salah satu pernghasil energi listrik terbesar di SEBAGAI salah satu pernghasil energi listrik terbesar di Indonesia, pembangkit listrik tenaga uap atau sering disebut PLTU, mempunyai peran penting dalam pemenuhan kebutuhan listrik. Untuk menjawab kebutuhan tersebut, maka PLN melaksanakan proyek pembangunan Pembangkit Listrik Tenaga Uap (PLTU) Palu-3 2x50 MW dengan Konsorsium WIKA, Doosan, dan Koen, dimanaPT. Wijaya Karya sebagai kontraktor utama. PLTU Palu-3 mempunyai banyak jenis bangunan dengan fungsinya masing-masing seperti *Main House, Boiler, CW Pump House, Jetty* serta bangunan lainnya. Pembangunan *Jetty* diperlukan untuk menunjang kegiatan PLTU seperti menyediakan tempat bongkar muat barang dan bersandarnya kapal yang membawa muatan batu bara sehingga persediaan batu bara di PLTU dapat terpenuhi.

Pada pembangunannya, PT. Wijaya Karya sebagai kontraktor utama menunjuk PT. Budi Bakti Prima sebagai pelaksana dalam pekerjaan *Jetty.* Terdapat halangan dalam pembangunan *Jetty,* dimana menurut perhitungan *progresss*  kumulatif pada 20 Juli 2022, terjadi keterlambatan keberlangsungan proyek yang seharusnya mencapai 16,80%, hanya mencapai 13,02%. Keterlambatan diakibatkan peralatan yang akan digunakan datang terlambat dan terjadi kerusakan peralatan saat pekerjaan.

Menyikapi permasalahan keterlambatan yang terjadi, PT. Wijaya Karya sebagai kontraktor utama memberikan addendum kepada subkontraktor agar melakukan percepatan pembangunan *Jetty* sehingga struktur utama dapat selesai pada awal Januari 2023. Percepatan perlu untuk dilakukan karena *Jetty* akan digunakan untuk distribusi alat dan material. Metode yang digunakan dalam percepatan pekerjaan *Jetty* adalah dengan menggunakan metode *Time Cost Trade Off* (TCTO). Metode *Time Cost Trade Off*  (TCTO) sendiri adalah suatu metode proses yang disengaja untuk mempercepat durasi proyek akibat dari pekerjaan yang terlambat dari jadwal pekerjaan dengan beberapa bentuk alternatif, mulai dari penambahan jam pekerja, penambahan jumlah pekerja, dan penambahan peralatan

#### II. TINJAUAN PUSTAKA

# *A. Manajemen Konstruksi*

Proyek merupakan usaha yang dilakukan dan bersifat sementara untuk menghasilkan suatu produk, layanan atau hasil yang unik. Dalam menjalankan suatu proyek, umumnya melibatkan beberapa orang/lembaga yang memiliki tugas tertentu dan saling berhubungan hingga proyek konstruksi selesai dilaksanakan dengan baik. Terdapat 6 batasan dalam pengerjaan suatu proyek antara lain *scope, schedule, cost, quality, risk* dan *resources* .

#### *B. Penjadwalan*

Penjadwalan proyek konstruksi merupakan suatu alat yang digunakan dalam menentukan waktu yang dibutuhkam, menentukan kapan mulai dan selesainya kegiatan-kegiatan menyelesaikan suatu proyek konstruksi [1].

# *1) Kurva S*

Dalam penerapannya, Kurva S dikerjakan setelah dilakukan perhitungan rencana anggaran biaya dan melaku kan analisis harga satuan pekerjaan. Kurva S selain dapat mengetahui *progress* waktu proyek, juga berguna untuk mengendalikan kinerja biaya, hal ini ditunjukkan dari bobot pengeluaran kumulatif masing-masing kegiatan yang dapat dikontrol dengan membandingkannya dengan *baseline periode* tertentu sesuai dengan kemajuan aktual proyek [2].

Kurva S adalah penggambaran kemajuan proyek kumulatif pada sumbu vertikal terhadap waktu pada sumbu horizontal, sehingga apabila dihubungkan dengan garis akan membentuk kurva yang berbentuk huruf S. Bentuk demikian terjadi karena volume kegiatan pada bagian awal proyek biasanya masih sedikit, kemudian pada bagian pertengahan meningkat dalam jumlah cukup besar lalu pada akhir proyek volume kegiatan kembali mengecil [3].

## *2) Critical Path Method*

*Critical path method* atau metode jalur kritis adalah sebuah metode yang digunakan untuk melakukan estimasi durasi minimum dari suatu proyek dan menentukan jumlah jadwal yang memiliki fleksibilitas pada jalur jaringan yang logis. Teknik ini menghitung tanggal mulai *Early Start (ES), Early Finish (EF), Late Start (LS), dan Late Finish (LF)* untuk

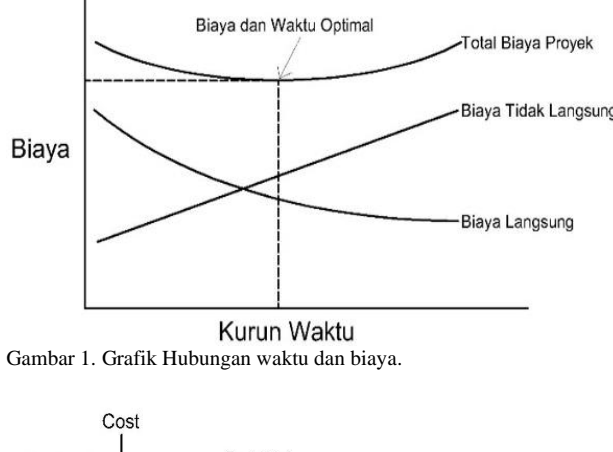

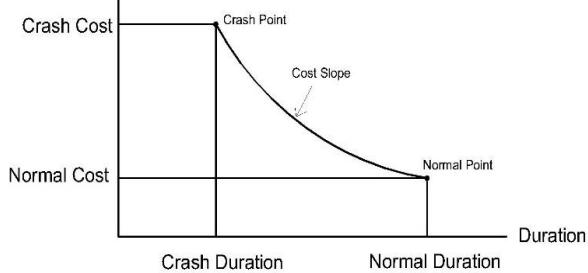

Gambar 2. Grafik *cost slope.*

seluruh aktivitas tanpa memperhatikan batasan sumber daya apapun dengan melakukan analisis lintasan maju dan mundur melalui jaringan jadwal. Jalur kritis dapat lebih mudah ditentukan menggunakan program bantu Ms. Project [1].

## *3) Rencana Anggaran Biaya*

Rencana anggaran biaya (RAB) proyek mempunyai fungsi dan manfaat dalam hal mengendalikan sumber daya material, pekerja, peralatan, dan waktu pelaksanaan proyek sehingga pelaksanaan kegiatan proyek mempunyai efisiensi dan efektivitas. Hasil analisis komponen tersebut pada akhirnya akan menghasilkan harga satuan pekerjaan (HSP) yang menjadi dasar dalam menentukan nilai estimasi biaya pelaksanaan proyek keseluruhan dengan mengonversikannya kedalam total volume untuk tiap item pekerjaan yang dimaksud [2].

Rencana anggaran biaya mempunyai 2 komponen penyusun yaitu komponen biaya langsung *(direct cost)* dan komponen biaya tidak langsung *(indirect cost)* [3]. Biaya langsung merupakan seluruh biaya permanen yang melekat pada hasil akhir konstruksi sebiah proyek yang meliputi biaya bahan/material, upah pekerja, dan biaya peralatan. Biaya tidak langsung adalah biaya yang tidak melekat pada hasil akhir konstruksi sebuah proyek yang meliputi overhead umum yaitu sewa kantor, peralatan kantor dan alat tulis, air, listrik, telepon dan biaya lain yang tidak dapat segera dimasukkan ke suatu jenis pekerjaan dalam proyek serta *overhead* proyek yaitu biaya bahan-bahan, upah pekerja atau biaya alat.

# *4) Crashing*

Proses *crashing* adalah sebuah teknik yang digunakan untuk mempersingkat jadwal durasi dengan penambahan biaya seminimal mungkin dengan cara menambahkan sumber daya [4]. Proses *crashing* diutamakan pada aktivitas yang berada pada lintasan kritis dimana penambahan sumber daya

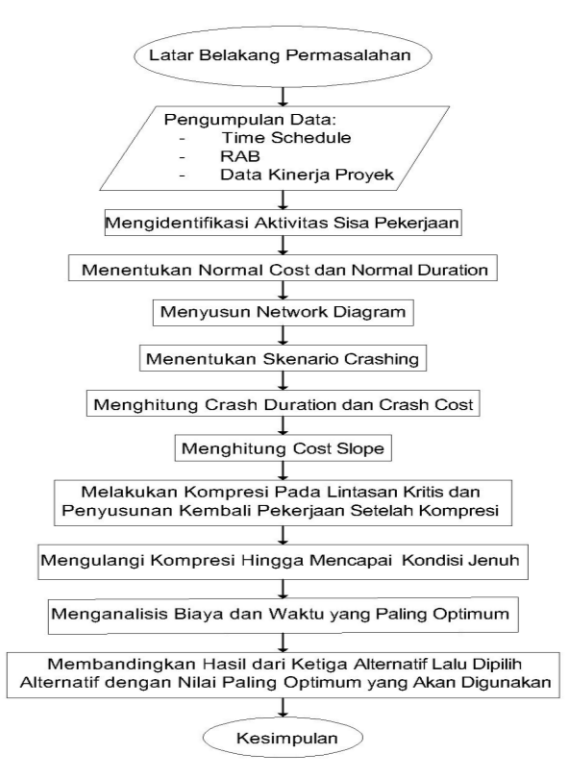

Gambar 3. Diagram alir penelitian.

akan mempersingkat durasi pekerjaan. Alternatif dari *crashing* yang digunakan ada 3 yaitu penambahan jam kerja, penambahan jumlah pekerja dan gabungan antara penambahan jam kerja dan penambahan jumlah pekerja

# *5) Hubungan Waktu dan Biaya P elaksanaan Proyek*

Biaya dan waktu memiliki keterkaitan satu sama lain dimana dalam suatu proyek konstruksi terdiri dari biaya langsung dan biaya tidak langsung.

Berdasarkan Gambar 1 apabila durasi pekerjaan suatu proyek dipercepat, maka biaya langsung akan meningkat sedangkan biaya tidak langsung akan berkurang. Titik waktu dan biaya optimum terjadi saat total biaya adalah minimum. Dalam hubungan antara waktu dan biaya, dikenal 4 defenisi antara lain kurun waktu normal *(normal duration),* kurun waktu dipersingkat *(crash duration),* biaya normal *(normal cost),* dan biaya waktu dipersingkat *(crash cost)*. Besarnya masing-masing nilai dapat diketahui dari rumus dibawah ini:

Normal 
$$
Duration = \frac{Volume}{Prod.Harian sebelum crash}
$$
 (1)

*Crash duration* = 
$$
\frac{\text{Volume}}{\text{Prod.Harian sesudah crash}}
$$
 (2)

Normal Cost = volume x harga satuan bahan 
$$
(3)
$$

$$
Crash cost = crash duration x harga crash
$$
 (4)

Setelah diketahui nilai dari rumus diatas, maka dapat diketahui besarnya *cost slope*. *Cost slope* adalah penambahan biaya langsung untuk mempercepat durasi suatu aktivitas per satuan waktu.

Pada Gambar 2. Dapat dilihat pada titik pacu menunjukkan waktu maksimum dari sebuah kegiatan yang dapat dipercepat, dan dapat dilihat kurun pengurangan waktu yang dibutuhkan dengan biaya yang berbeda pada garis miring (*slope)* secara kumulatif. Besarnya nilai *cost slope* dapat dihitung menggunakan rumus sebagai berikut:

| Perhitungan Durasi Normal dan Biaya Normal pada Pekerjaan Sisa |                                                     |                  |                |         |              |                   |                     |
|----------------------------------------------------------------|-----------------------------------------------------|------------------|----------------|---------|--------------|-------------------|---------------------|
| <b>WBS</b>                                                     | Uraian Pekerjaan                                    | Durasi<br>(hari) | Satuan         | Volume  | Prod./hari   | Harga Satuan (Rp) | Biaya Langsung (Rp) |
| $\mathbf{1}$                                                   | Schedule Key Date                                   | 185              |                |         |              |                   |                     |
| 1.1                                                            | Jetty Works (12.000 DWT)                            | 185              |                |         |              |                   |                     |
| 1.1.1                                                          | Piling Works                                        | 138              |                |         |              |                   |                     |
| 1.1.1.1                                                        | Platform $(127 \text{ m x } 25 \text{ m})$          | 108              |                |         |              |                   |                     |
| 1.1.1.1.1                                                      | SPP 1117.6, t=22 mm, L=26 m                         | 63               | unit           | 59      | 0.9365       |                   | 3,133,129,000.00    |
| 1.1.1.1.2                                                      | SPP 1117.6, t=22 mm, L=26 m<br>(Pond Crane)         | 35               | unit           | 36      | 1.0286       | 48,224,027.78     | 1,736,065,000.00    |
| 1.1.1.1.3                                                      | SPP 914.4, t=16 mm, L=23 m                          | 10               | unit           | 57      | 5.7          | 45,696,807.02     | 2,604,718,000.00    |
| 1.1.1.2                                                        | Trestle $L = 35$ m SPP 914.4,<br>$t=16$ mm, L=17 m  | 10               | unit           | 19      | 1.9          | 35,154,263.16     | 667,931,000.00      |
| 1.1.1.3                                                        | Catwalk L= $44$ m SPP 609.9,<br>$t=12$ mm, $L=19$ m | 8                | unit           | 8       | $\mathbf{1}$ | 427,332,500.00    | 3,418,660,000.00    |
| 1.1.1.4                                                        | Mooring Dolphin, @ 2 unit                           | 12               | unit           | 12      | 1            | 33,067,583.33     | 396,811,000.00      |
| 1.1.2                                                          | Concrete Work                                       | 255              |                |         |              |                   |                     |
| 1.1.2.1                                                        | Platform                                            | 133              |                |         |              |                   |                     |
| 1.1.2.1.1                                                      | Pile Cap                                            | 75               | m <sub>3</sub> | 1804.67 | 24.062       | 7,301,000.00      | 3,175,862,085.40    |
| 1.1.2.1.2                                                      | Insitu Beam                                         | 70               | m <sub>3</sub> | 116.48  | 1.664        | 8,344,000.00      | 971,904,948.00      |
| 1.1.2.1.3                                                      | <b>Insitu Slab</b>                                  | 55               | m <sub>3</sub> | 272.55  | 4.9555       | 7,209,000.00      | 964, 847, 553. 20   |
| 1.1.2.1.4                                                      | Precast Beam Installment                            | 40               | m <sub>3</sub> | 189.99  | 4.7499       | 9,226,000.00      | 1,752,892,947.40    |
| 1.1.2.1.5                                                      | Precast Slab Instalment                             | 40               | m <sub>3</sub> | 339.09  | 8.4772       | 8,243,000.00      | 2,795,085,898.00    |
| 1.1.2.1.6                                                      | Cansteen                                            | 5                | m <sub>3</sub> | 21.05   | 4.2097       | 4,143,000.00      | 87, 204, 515. 52    |
| 1.1.2.1.7                                                      | Pedestal                                            | $\overline{3}$   | m <sub>3</sub> | 12.73   | 4.2423       | 4,143,000.00      | 52,727,961.00       |
| 1.1.2.2                                                        | Trestle                                             | 81               |                |         |              |                   |                     |
| 1.1.2.2.1                                                      | Pile Cap                                            | 18               | m <sub>3</sub> | 145.89  | 8.105        | 6,458,000.00      | 942,157,620.00      |
| 1.1.2.2.2                                                      | Precast beam                                        | 15               | m <sub>3</sub> | 60.41   | 4.0276       | 9,226,000.00      | 57,379,564.00       |
| 1.1.2.2.3                                                      | Insitu Diaphgram Beam                               | 18               | m <sub>3</sub> | 2.88    | 0.1602       | 8,344,000.00      | 24,055,752.00       |
| 1.1.2.2.4                                                      | Insitu Slab                                         | 18               | m <sub>3</sub> | 40.37   | 2.2426       | 7,209,000.00      | 290,998,494.00      |
| 1.1.2.2.5                                                      | Precast Slab                                        | 18               | m <sub>3</sub> | 15.26   | 0.8479       | 8,243,000.00      | 125,812,909.00      |
| 1.1.2.2.6                                                      | Slab Conveyor                                       | $\tau$           | m <sub>3</sub> | 29.10   | 4.157        | 7,209,000.00      | 209,774,691.00      |
| 1.1.2.2.7                                                      | Cansteen                                            | $\mathbf{1}$     | m <sub>3</sub> | 3.48    | 3.483        | 4,143,000.00      | 14,430,069.00       |
| 1.1.2.2.8                                                      | Abutment                                            | $\tau$           | m <sub>3</sub> | 28.69   | 4.099        | 4,120,000.00      | 118,215,160.00      |
| 1.1.2.2.9                                                      | Concrete Plate                                      | $\mathbf{1}$     | m <sub>3</sub> | 1.96    | 1.963        | 4,120,000.00      | 8,087,560.00        |
| 1.1.2.2.10                                                     | Wing Wall                                           | $\mathbf{1}$     | m <sub>3</sub> | 2.93    | 2.928        | 4,120,000.00      | 12,063,360.00       |
| 1.1.2.2.11                                                     | Stone Sand                                          | $\mathbf{1}$     | m <sub>3</sub> | 1.35    | 1.35         | 113,000.00        | 152,550.00          |
| 1.1.2.2.12                                                     | Lean Concrete                                       | $\mathbf{1}$     | m <sub>3</sub> | 0.39    | 0.3924       | 1,512,000.00      | 593,365.50          |
| 1.1.2.3                                                        | Mooring Dolphin, @ 2 unit                           | 20               |                |         |              |                   |                     |
| 1.1.2.3.1                                                      | Pile Cap                                            | 20               | m <sub>3</sub> | 124.50  | 6.225        | 7,008,000.00      | 872,496,000.00      |
| 1.1.2.3.2                                                      | <b>Concrete for Stopper Catwalk</b>                 | $\mathbf{1}$     | m <sub>3</sub> | 1.91    | 1.91         | 4,143,000.00      | 7,913,130.00        |
| 1.1.2.4                                                        | Catwalk                                             | 10               |                |         |              |                   |                     |
| 1.1.2.4.1                                                      | Pile Cap                                            | 10               | m <sub>3</sub> | 16.8    | 1.68         | 6,777,000.00      | 113,853,600.00      |
| 1.2                                                            | Finish                                              | $\Omega$         |                |         |              |                   |                     |

Tabel 1.

#### Tabel 2. Jaringan Kerja

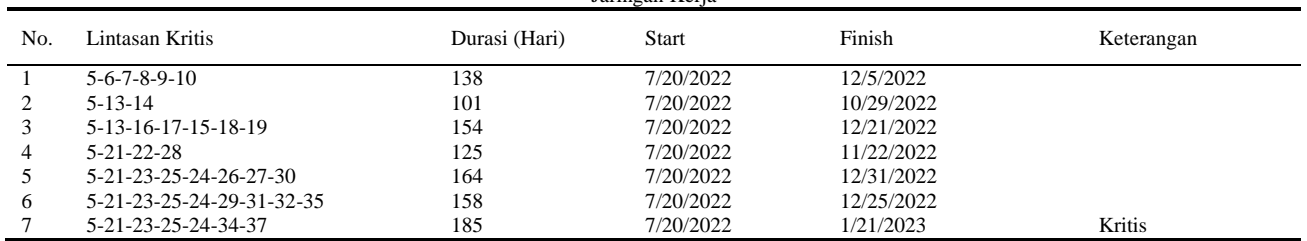

$$
Cost slope =
$$

Crash cost-Normal cost  $\frac{1}{\text{Normal time}-\text{Crast time}}$  (5)

# III. METODOLOGI PENELITIAN

Diagram alir pekerjaan *(flow chart)* dalam pengerjaan jurnal ini dapat dilihat pada Gambar 3.

## IV. HASIL DAN PEMBAHASAN

Proyek pembangunan Pembangkit Listrik Tenaga Uap Palu-3 2x50 MW terletak di desa Lero Tatari, Donggala, Sulawesi Tengah.

# *A. Penyusunan Jadwal Sisa Pekerjaan*

Proyek Pembangkit Listrik Tenaga Uap Palu-3 2x50 MW merupakan proyek yang dimiliki oleh PT. Pembangkit Listrik Negara dengan kontraktor utama adalah Konsorsium antara PT. Wijaya Karya, Doosan, dan Koen. Untuk pembangunan *Jetty* sendiri, PT. Wijaya Karya menunjuk PT. Budi Bakti Prima sebagai pelaksana dengan nilai kontrak untuk membangun struktur utama adalah sebesar Rp. 52.916.783.794,20. Berdasarkan kesepakatan proyek, waktu pengerjaan proyek dimulai pada 3 Juni 2021 sampai dengan 23 Desember 2022. Pada proses pembangunan *Jetty* PLTU Palu-3, proyek mengalami keterlambatan yang diakibatkan karena peralatan yang akan digunakan terlambat datang dan terjadi kerusakan peralatan saat pekerjaan berlangsung.

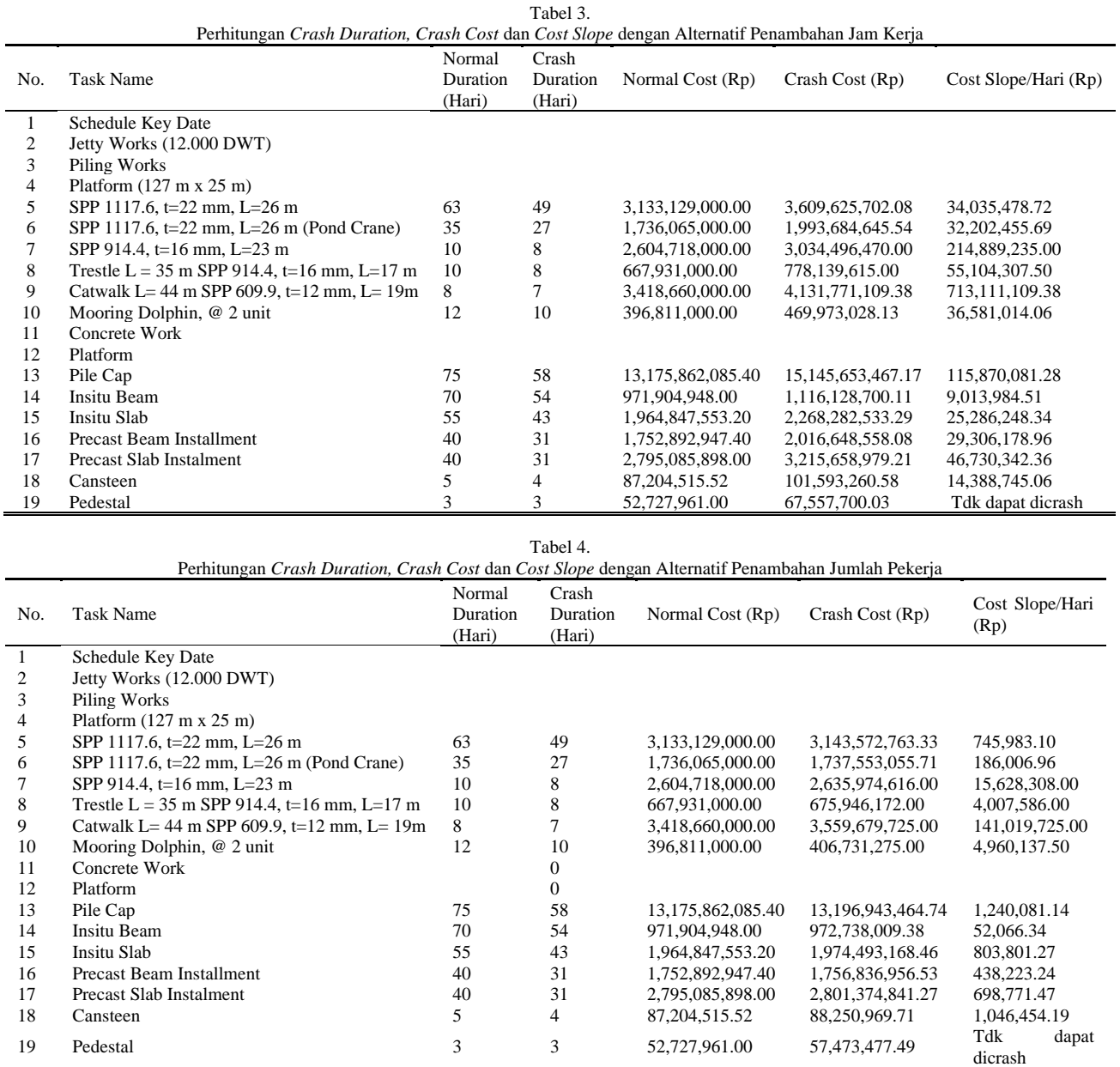

Berdasarkan laporan progr ess per 20 Juli 2022, progress yang direncanakan mencapai 16,80 % hanya mnecapai 13,02%.

Dari hasil analisis, terdapat 185 hari penyelesaian pekerjaan sisa sehingga pembangunan struktur utama *Jetty* selesai pada 21 Januari 2023. Dari pekerjaan, diketahui 7 jaringan kerja dengan lintasan nomor 7 adalah lintasan kritis dengan menggunakan program bantu *Microsoft Project*. Pekerjaan sisa dapat dilihat pada Tabel 1. dan untuk lintasan pekerjerjaan dapat dilihat pada Tabel 2.

## *1) Perhitungan Normal Duration dan Normal Cost*

Perhitungan *normal duration* dan *normal cost* berdasarkan pada bobot pengerjaan yang telah dicapai berdasarkan durasi pekerjaan yang telah dilaksanakan. Besarnya volume pekerjaan, dan durasi normal didapatkan dari pihak kontraktor (PT. Wijaya Karya). Hasil dari perhitungan *normal duration* dan *normal cost* dapat dilibat pada Tabel 1.

# *2) Menyusun Network Diagram*

Dalam menyusun *network diagram*, harus didasarkan pada hubungan antar aktivitas. Menentukan hubungan keterkaitan antar aktivitas didasarkan pada urutan pekerjaan di lapangan dan berdasarkan jadwal proyek yang telah ditetapkan. Setelah diketahui hubungan antar aktivitas sisa beserta durasinya, selanjutnya dapat diketahui *network diagram* untuk mengidentifikasi lintasan kritis. Lintasan kritis adalah aktivitas yang apabila dilakukan percepatan pada kegiatan tersebut, maka akan mempengaruhi durasi total pekerjaan proyek secara keseluruhan. Untuk memudahkan dalam penyusunan *network diagram* dan lintasan kritis, digunakan program bantu *Microsoft Project*. Lintasan pekerjaan dari aktivitas sisa dapat dilihat pada Tabel 2.

# *3) Perhitungan Produktivitas Normal*

Besarnya produktivitas normal harian untuk masingmasing aktivitas pekerjaan dapat dilihat pada Tabel 1. Dengan besar nilainya didapatkan berdasarkan rumus dibawah:

$$
Prod. normal/jam = \frac{Volume \, aktivitas \, pekerjaan}{durasi \, normal \, aktivitas \, pekerjaan} \tag{6}
$$

$$
Prod. normal/jam = \frac{Productivitas/hari}{Kerja 1 hari}
$$
 (7)

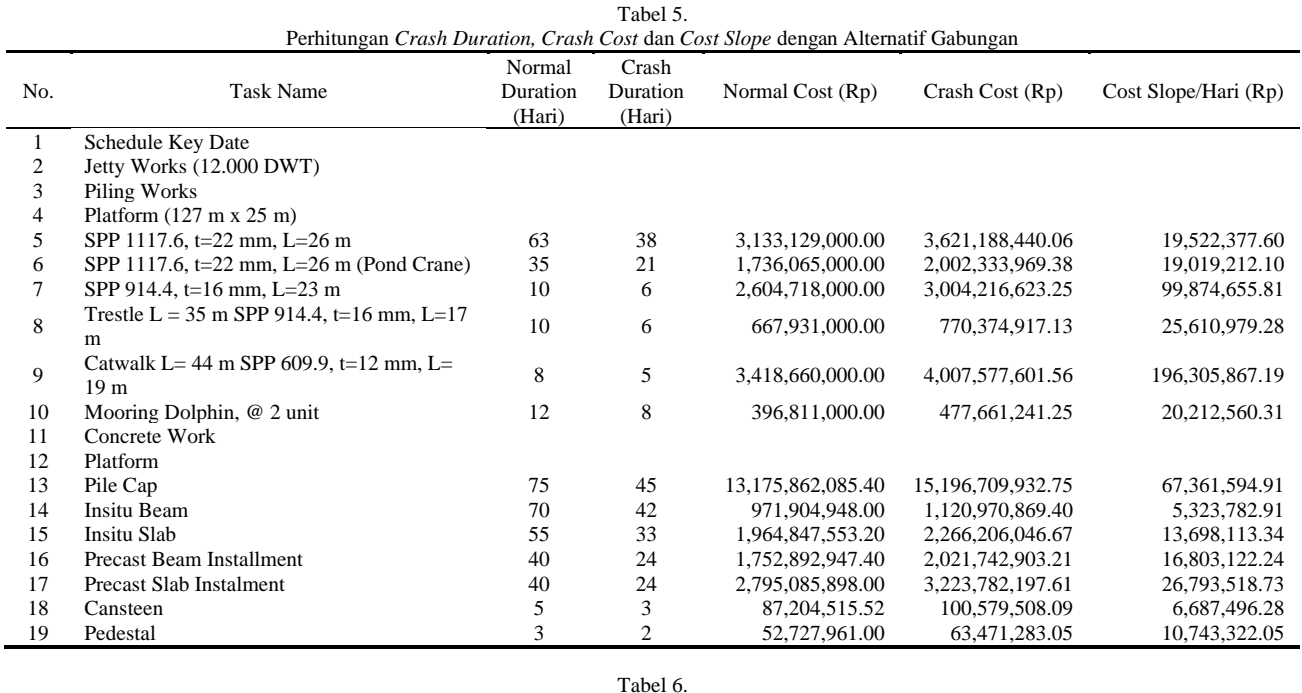

Total Biaya Proyek Setelah Dilakukan *Crashing* dengan Alternatif Penambahan Jam Kerja

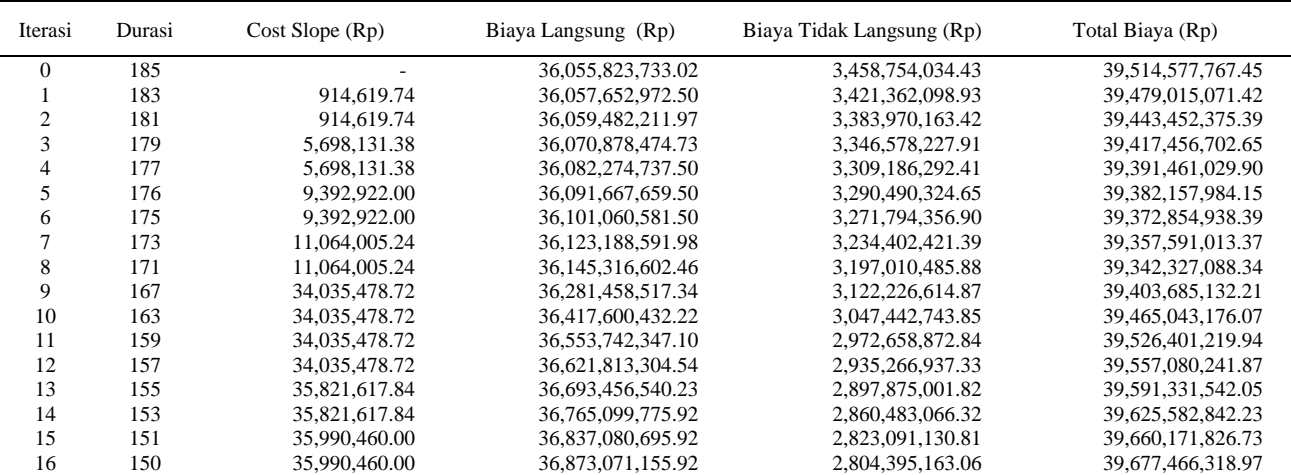

## *4) Skenario Percepatan*

Sebelum menuju perhitungan *crash duration* dan *crash cost*, dilakukan terlebih dahulu rencana/skenario percepatan terutama pada pekerjaan-pekerjaan yang berada pada lintasan kritis. Alternatif percepatan yang dilakukan berdasarkan pada kondisi lapangan. Alternatif percepatan yang digunakan ada 3, yaitu penambahan jam kerja, penambahan jumlah pekerja dan gabungan antara penambahan jam kerja dan penambahan jumlah pekerja.

Pada penambahan jam kerja, dilakukan selama 4 jam sesuai dengan yang telah ditetapkan oleh Divisi HSE dengan produktivitas sebesar 60%. Berdasarkan pada PP No.35 tahun 2021, pembayaran upah pekerja lembur adalah 1,5 kali upah sejam normal dan 2 kali upah sejam normal untuk jam berikutnya. Perhitungan gaji untuk penambahan satu orang tukang dihitung sa ma dengan satu orang tukang normal.

Pada penambahan jumlah pekerja mempertimbangkan beberapa faktor antara lain jumlah ketersediaan tenaga kerja terlatih disekitar proyek yang kurang sehingga apabila mendatangkan banyak tukang dari luar Palu seperti dari Jawa akan menambah biaya untuk mengakomodasi kedatangan tukang. Apabila menambah banyak tukang tidak terlatih dari lokasi sekitar, dikhawatirkan produktivitas kerja tidak maksimal sehingga target yang diharapkan akan tidak sesuai dengan lapangan. Hal lain yang perlu untuk dipertimbangkan adalah ketersediaan ruang kerja dikarenakan area kerja yang relative sempit dari pada proyek di darat. Mempertimbangkan faktor-faktor diatas, dipilih jumlah penambahan pekerja adalah sebesar 30%.

Pada alternatif gabungan, penerapan alternatif yang digunakan berbeda-beda tergantung jenis pekerjaan yang dilaksanakan. Pada pekerjaan pemancangan atau *Piling Work* dan pekerjaan *Precast*, jenis alternatif yang digunakan hanyalah penambahan jam kerja karena dianggap kurang efektif apabila melakukan penambahan pekerja.

# *B. Perhitungan Crash duration dan Crash cost dengan Penambahan Jam Kerja*

Alternatif pertama adalah dengan melakukan penambahan jam kerja. Berdasarkan kondisi lapangan, jam kerja lembur yang diizinkan adalah 4 jam. Jam kerja terhitung dari pukul 18.00-22.00 WITA dengan efisiensi produktivitas pekerja sebesar 60% dari produktivitas normal.

Setelah didapatkan produktivitas normal, dilanjutkan

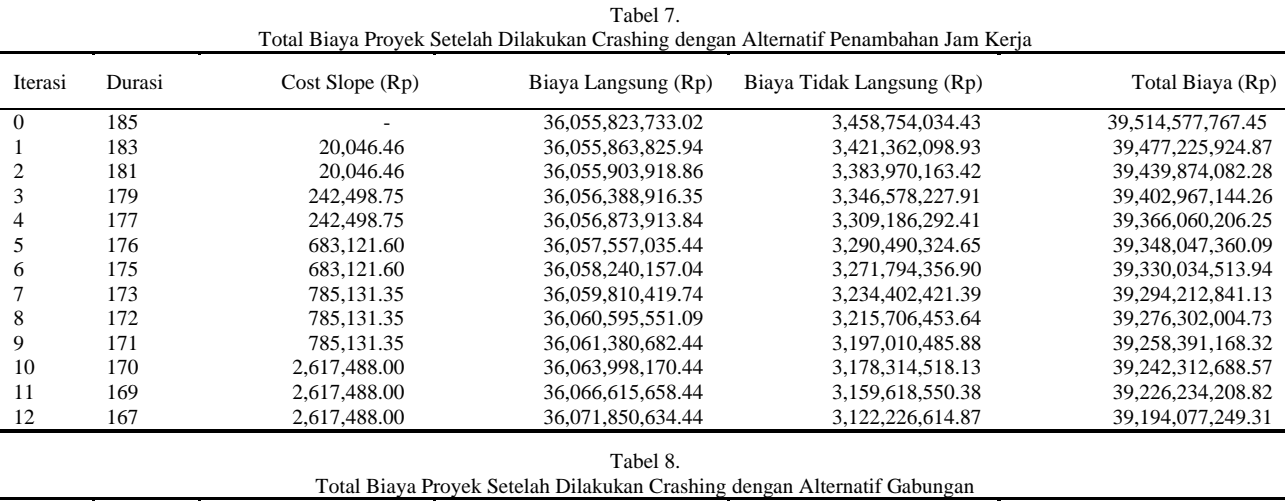

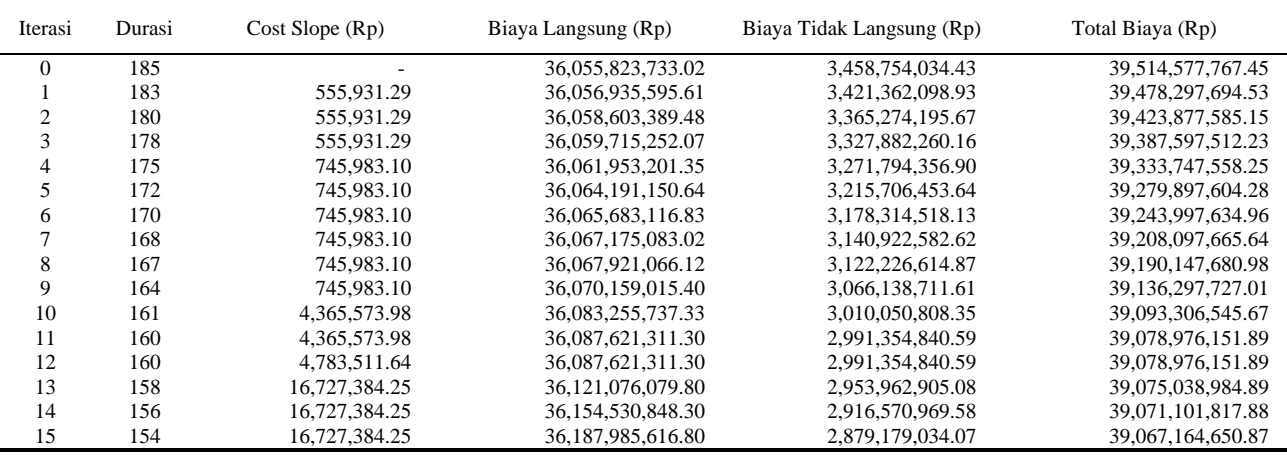

dengan perhitungan produktivitas setelah dilakukan penambahan jam kerja. Produktifitas penambahan jam kerja/jam didapat dari produktivitas normal/jam dikali dengan koefisien produktivitas lembur. Produktivitas penambahan jam kerja per hari didapatkan dengan cara mengalikan produktivitas normal per jam dikali jam kerjanormal ditambah dengan produktifitas jam lembur/jam dikali jam lembur. *Crash duration* didapatkan dengan cara membagi volume aktivitas sisa pekerjaan dengan produktivitas *crashing*/hari dan untuk rumus yang digunakan dapat dilihat pada persamaan berikut:

Produktivitas penambahan jam kerja =  $\frac{prod. normal}{sum} \times$  $iam$ efisiensi lembur (8)

Produktivitas crashing/hari =  $prod. normal/jam \times 8 +$  $\text{prod}$ . penambahan jam kerja/jam x 4 (9)

$$
Crash \, duration = \frac{Volume}{Productivtas \, crashing/hari}
$$
 (10)

Upah penambahan jam kerja/ hari =  $1.5 \times 1 \times upah \frac{normal}{jam}$  +  $2 \times 3 \times$  upah normal/jam (11)

*Crash cost* = (harga satuan bahan x volume) + (upah pekerja normal/hari termasuk upah penambahan jam kerja/hari x *crash duration*) (12)

Besarnya nilai *crash cost* dan *crash duration* dengan alternatif penambahan jam kerja dapat dilihat pada Tabel 3.

# *C. Perhitungan Crash Duration dan Crash cost dengan Penambahan Jumlah Pekerja*

Perhitungan *crash duration* tidak jauh berbeda dengan perhitungan sebelumnya. Setelah diketahui produktivitas normal/hari dan produktivitas normal/jam, maka produktivitas normal/jam dikalikan dengan 30% untuk mendapatkan produktivitas penambahan pekerja/jam. Setelah dihitung produktivas *crashing* hariannya lalu produktivitas normal dan produktivitas *crashing* diakumulasikan untuk mendapat produktifitas *crashing*  harian. Dalam menghitung *crash duration*, volume pekerjaan lalu dibagi dengan besarnya produktivitas crashing/hari.Rumus yang digunakan pada perhitungan dengan alternatif penambahan jam kerja adalah sebagai berikut:

Produktivitas penambahan pekerja/jam = produktivitas normal/jam x penambahan pekerja (13)

Produktivitas crashing/hari = produktivitas normal/jam x  $8$ + produktivitas penambahan pekerja/jam x 8 (14)

$$
Crash \, duration = \frac{Volume}{Productivtas \,crashing/hari} \tag{15}
$$

Total upah pekerja/hari = upah pekerja normal/hari + 30% x upah pekerja normal/hari (16)

*Crash cost* = (harga satuan bahan x volume) + (Total upah pekerja/hari x *crash duration*) (17)

Besarnya nilai *crash duration* dan *crash cost* dengan alternatif penambahan jumlah pekerja dapat dilihat pada Tabel 4.

# *D. Perhitungan Crash duration dan Crash cost dengan Alternatif Gabungan*

Setelah didapatkan produktivitas normal, dilanjutkan dengan perhitungan produktivitas penambahan pekerja/jam dengan cara mengalikan produktivitas normal/jam dengan 30%. Diketahui besarnya produktivitas *crashing* setelah penambahan pekerja atau desbut dengan produktivitas *crashing* 1/jam. Setelah dilakukan penambahan pekerja, dilanjutkan dengan penambahan waktu kerja (lembur). Perhitungan produktivitas lembur/jam didapat dari hasil perkalian antara produktivitas *crashing* 1/jam dengan koefisien efisiensi kerja lembur. *Crash duration* didapatkan dengan cara membagi volume aktivitas sisa pekerjaan dengan produktivitas *crashing*/hari. Rumus yang digunakan adalah sebagai berikut:

Produktivitas penambahan pekerja/jam  $=$  produktivitas normal/jam x penambahan pekerja (18)

Produktivitas crashing  $1/\text{jam}$  = produktivitas normal/jam + produktivitas penambahan pekerja/jam (19)

Produktivitas lembur/jam = produktivitas crashing  $1/jam x$ koefisien efisiensi (20)

Produktivitas crashing/hari = produktivitas crashing  $1/\text{jam }x$  $8 + \text{productivitas lembur/jam } x \cdot 4$  (21)

$$
Crash \, duration = \frac{Volume}{Productivtas \, crashing/hari}
$$
 (22)

Upah penambahan pekerja/jam = (upah pekerja normal/hari  $+ 30\%$  x upah pekerja normal /hari) / 8 (23)

Upah pekerja lembur/hari = 1,5 x 1x upah penambahan pekerja/jam + 2 x 3 x upah penambahan pekerja/jam  $(24)$ 

Total upah pekerja/hari = upah penambahan pekerja/hari + upah pekerja lembur/hari (25)

*Crash cost* = (harga satuan bahan x volume) + (total upah pekerja/harix *crash duration*) (26)

Besarnya nilai *crash duration* dan *crash cost* dengan alternatif gabungan dapat dilihat pada Tabel 5.

#### *E. Perhitungan Cost slope*

Perhitungan *Cost slope* sama untuk seluruh alternatif dimana besarnya nilai *cost slope* didapatkan dengan membagi selisih antara *crash cost* dan *normal cost* dengan selisih antara *normal duration* dan *crash duration*.

Cost slope = 
$$
\frac{Crash cost - Normal cost}{Normal\;Duration - Crash\; duration}
$$
 (27)

Besarnya nilai *cost slope* pada masing-masing alternatif

dapat dilihat pada Tabel 3, Tabel 4, dan Tabel 5.

# *F. Analisis Waktu dan Biaya Hasil Percepatan*

Proses iterasi dilakukan untuk mengkompresi pekerjaan pada aktivitas kritis. Proses iterasi terlebih dahulu dilakukan pada aktivitas pekerjaan dengan nilai *cost slope* terendah,. Jika terdapat lebih dari satu lintasan kritis, maka dilakukan iterasi pada aktivitas yang mempengaruhi semua lintasan kritis. Iterasi dilakukan dengan syarat lintasan kritis tidak boleh memiliki durasi lebih kecil dari lintasan lain. Proses iterasi dihentikan jika lintasan kritis tidak dapat dipercepat lagi atau jenuh. Perhitungan durasi akibat *crashing* dilakukan dengan mengurangi durasi normal dengan *crash duration*. Untuk menghitung besarnya total biaya yang dikeluarkan, digunakan rumus sebagai berikut:

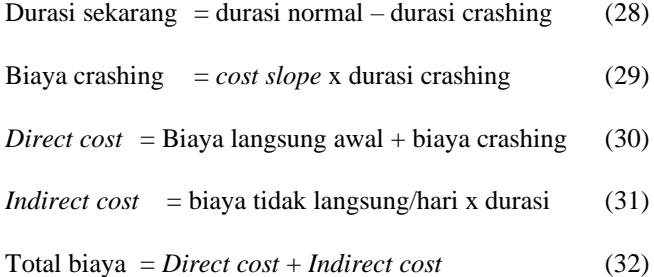

Dari Tabel 6 , Tabel 7, dan Tabel 8 dapat diketahui besarnya total biaya yang digunakan seetelah diilakukan proses iterasi untuk masing-masing alternatif percepatan.

#### V. KESIMPULAN/RINGKASAN

Berdasarkan hasil analisis dan perhitungan yang dilakukan pada Proyek Pembangunan *Jetty* PLTU Palu-3 dapat diambil kesimpulan bahwa: (1) Untuk ppercepatan dengan alternatif penambahan jam kerja didapatkan durasi optimum pada iterasi ke-8 sebesar 171 hari dengan biaya total sebesar Rp 39.342.327.088,34. (2) Untuk percepatan dengan alternatif penambahan jumlah pekerja didapatkan durasi optimum pada iterasi ke-12 sebesar 167 haTri dengan biaya total sebesar Rp 9.067.164.650,87. (3) Untuk percepatan dengan alternatif gabungan didapatkan durasi optimum pada iterasi ke-15 sebesar 154 hari dengan biaya total sebesar Rp 39.067.164.650,87. (4) Ketiga alternatif dapat memenuhi target penyelesaian pada awal Januari 2023. Namun percepatan dengan alternatif gabungan lebih optimal untuk dilakukan karena menghasilkan biaya dan durasi yang lebih kecil dari pada 2 alternatif lainnya.

# DAFTAR PUSTAKA

- [1] A. Frederika, "Analisis percepatan pelaksanaan dengan menambah jam kerja optimum pada proyek konstruksi," *J. Ilm. Tek. Sipil*, vol. 14, no. 2, 2010.
- [2] A. B. Siswanto and M. A. Salim, Manajemen Proyek, 1st ed. Semarang: Pilar Nusantara, 2019.
- [3] I. Widiasanti and Lenggogeni, Manajemen Konstruksi, 1st ed. Bandung: PT Remaja Rodsdakarya Offset, 2013.
- [4] PMBOK Guide, A Guide to The Project Management Body of Knowledge, 6th ed. United States of America: Project Management Institute, Inc., 2017